# **Semester-VI**

# **Skill Enhancement Paper**

## **SEC-4: Statistical Software: R**

**Total Marks: 100** (Theory: 38, Internal Assessment: 12, and Practical: 50) **Workload:** 2 Lectures, 4 Practicals (per week) **Credits:** 4 (2+2) **Duration:** 14 Weeks (28 Hrs. Theory + 56 Hrs. Practical) **Examination:** 2 Hrs.

**Course Objectives:** The purpose of this course is to help you begin using **R**, a powerful free software program for doing statistical computing and graphics. It can be used for exploring and plotting data, as well as performing statistical tests.

**Course Learning Outcomes:** This course will enable the students to:

- i) Be familiar with **R** syntax and use **R** as a calculator.
- ii) Understand the concepts of objects, vectors and data types.
- iii) Know about summary commands and summary table in **R**.
- iv) Visualize distribution of data in **R** and learn about normality test.
- v) Plot various graphs and charts using **R**.

#### **Unit 1: Getting Started with R - The Statistical Programming Language**

Introducing **R**, using **R** as a calculator; Explore data and relationships in **R**; Reading and getting data into **R:** combine and scan commands, viewing named objects and removing objects from **R**, Types and structures of data items with their properties, Working with history commands, Saving work in **R**; Manipulating vectors, Data frames, Matrices and lists; Viewing objects within objects, Constructing data objects and their conversions.

#### **Unit 2: Descriptive Statistics and Tabulation**

Summary commands**:** Summary statistics for vectors, Data frames, Matrices and lists; Summary tables.

#### **Unit 3: Distribution of Data**

Stem and leaf plot, Histograms, Density function and its plotting, The Shapiro−Wilk test for normality, The Kolmogorov−Smirnov test.

#### **Unit 4: Graphical Analysis with R**

Plotting in **R:** Box-whisker plots, Scatter plots, Pairs plots, Line charts, Pie charts, Cleveland dot charts, Bar charts; Copy and save graphics to other applications.

#### **References:**

- 1. Bindner, Donald & Erickson, Martin. (2011). *A Student's Guide to the Study, Practice, and Tools of Modern Mathematics*. CRC Press, Taylor & Francis Group, LLC.
- 2. Gardener, M. (2012). *Beginning* **R:** *The Statistical Programming Language*, Wiley Publications.

### **Additional Reading:**

i. Verzani, John (2014). *Using R for Introductory Statistics* (2nd ed.). CRC Press, Taylor & Francis Group.

### **Practicals to be done in the Computer Lab using Statistical Software R:**

[1] Chapter 14 (Exercises 1 to 3). [2] Relevant exercises of Chapters 2 to 5, and 7.

Note: The practical may be done on the database to be downloaded from https://data.gov.in/

#### **Teaching Plan (Theory of SEC-4: Statistical Software: R):**

**Weeks 1 to 3:** Introducing **R**, using **R** as a calculator; Explore data and relationships in **R**, Reading and getting data into **R:** Combine and scan commands, viewing named objects and removing objects from **R**, Types and structures of data items with their properties, Working with history commands, Saving work in **R**.

[1] Chapter 14 (Sections 14.1 to 14.4).

[2] Chapter 2.

**Weeks 4 and 5:** Manipulating vectors, Data frames, Matrices and lists; Viewing objects within objects, Constructing data objects and their conversions.

[2] Chapter 3.

**Weeks 6 to 8:** Summary commands**:** Summary statistics for vectors, Data frames, Matrices and lists; Summary tables.

[2] Chapter 4.

**Weeks 9 to 11:** Stem and leaf plot, Histograms, Density function and its plotting, The Shapiro−Wilk test for normality, The Kolmogorov-Smirnov test.

[2] Chapter 5.

**Weeks 12 to 14:** Plotting in **R:** Box-whisker plots, Scatter plots, Pairs plots, Line charts, Pie charts, Cleveland dot charts, Bar charts; Copy and save graphics to other applications.

[1] Chapter 14 (Section 14.7).

[2] Chapter 7.

#### **Facilitating the Achievement of Course Learning Outcomes**

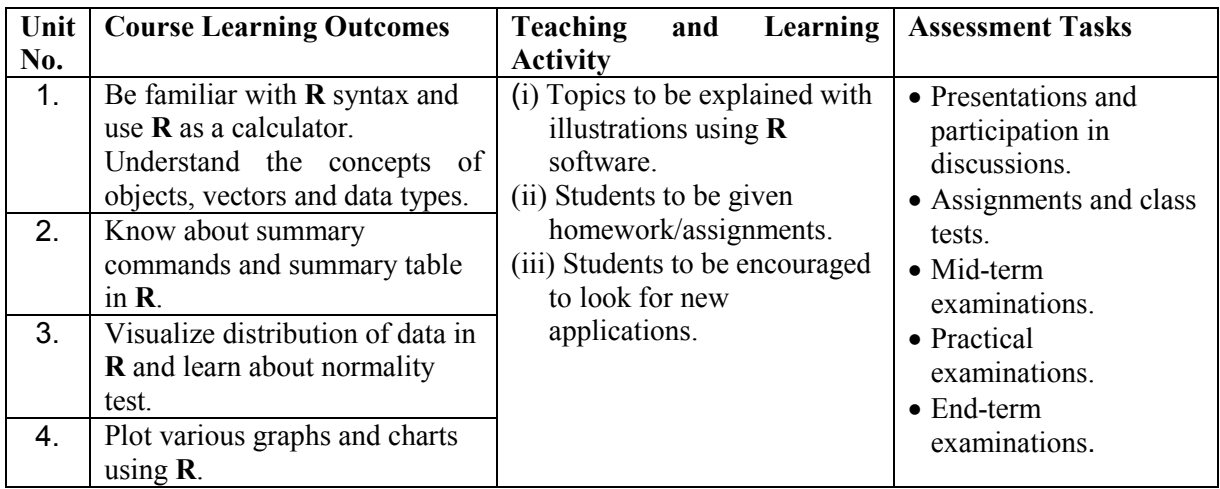

**Keywords:** Objects, Vectors, Data types, Summary commands, Shapiro−Wilk test, Bar charts.